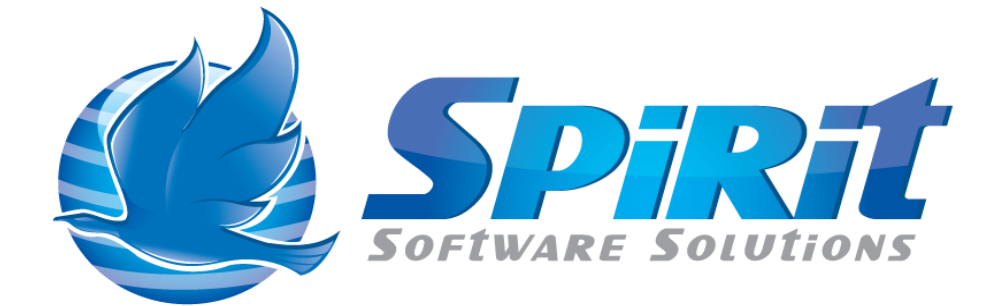

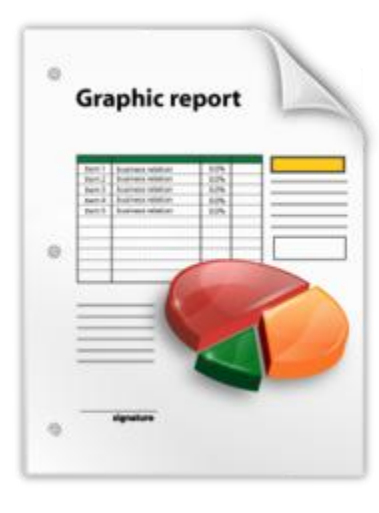

TSM Studio Server Dataview's and Charts

TSM Studio 2.8.9.0

# **Table of Contents**

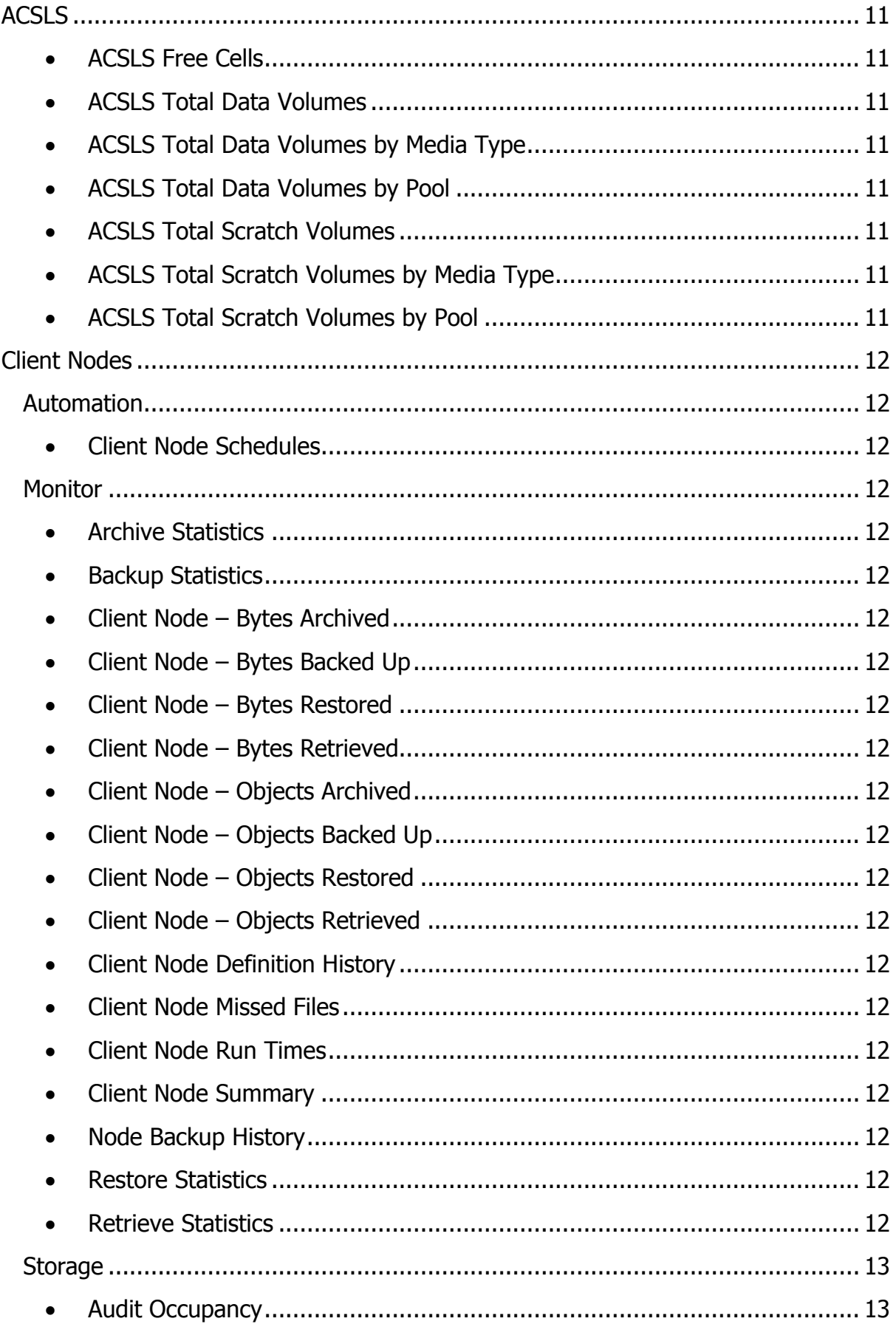

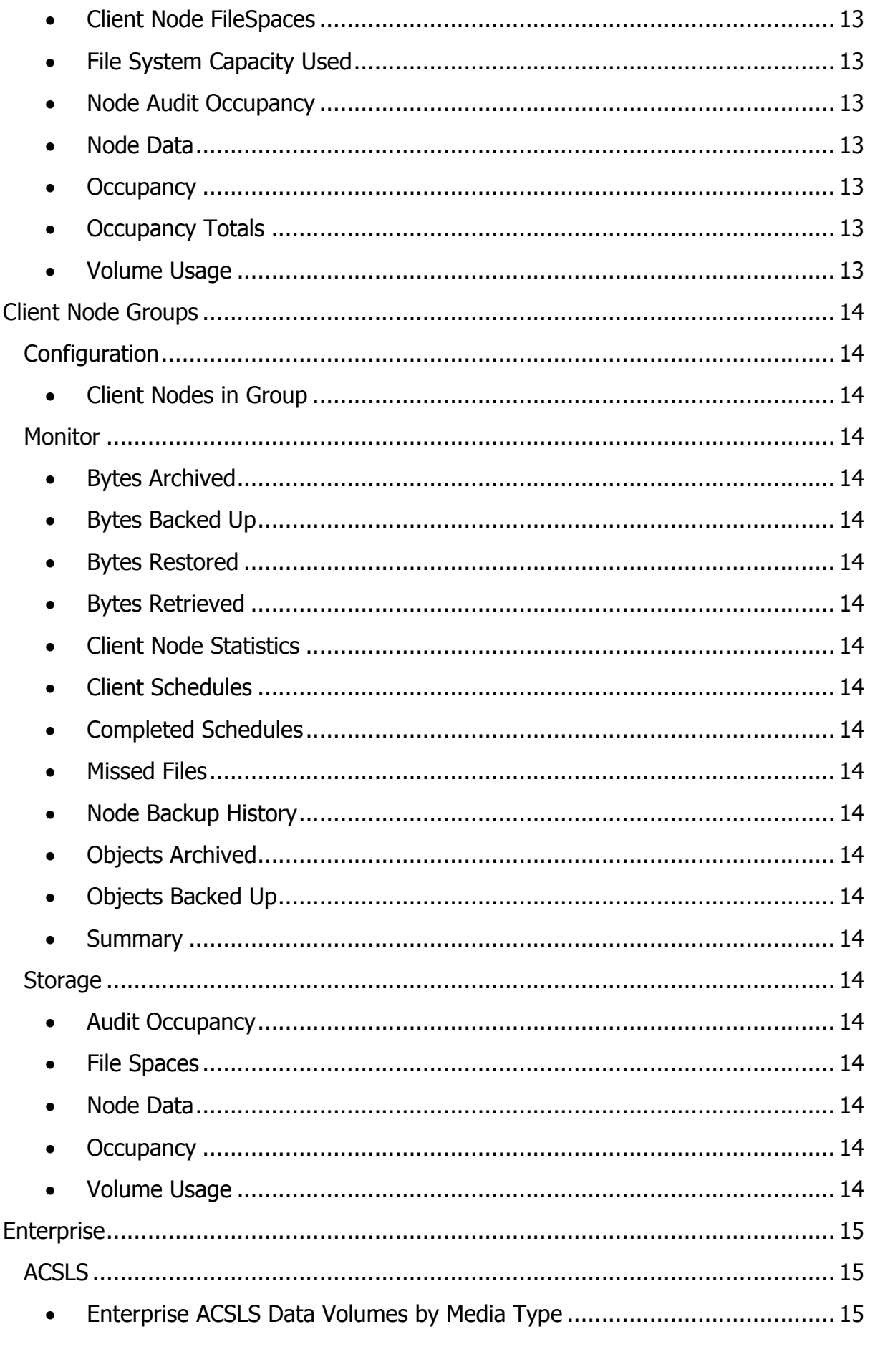

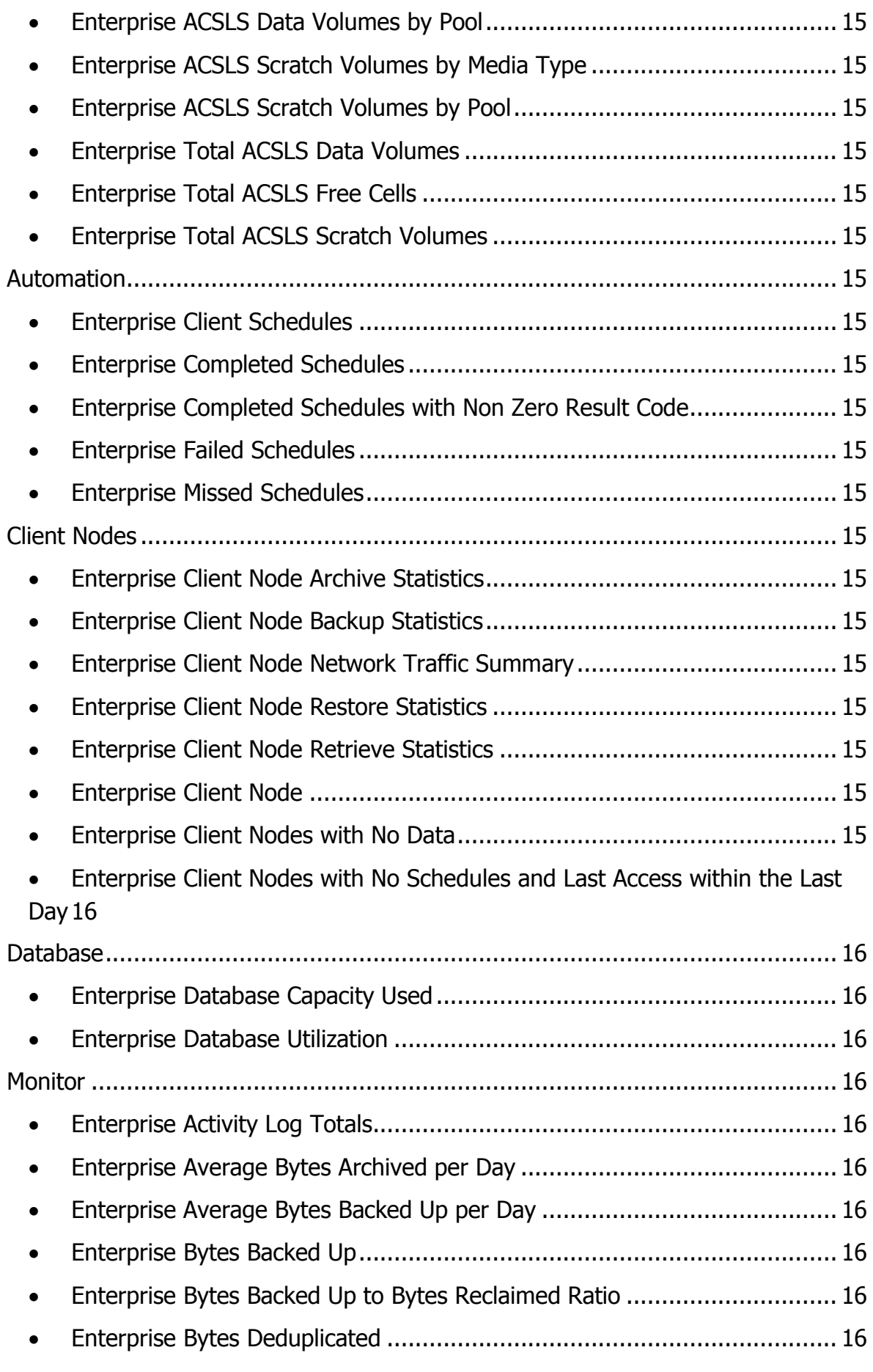

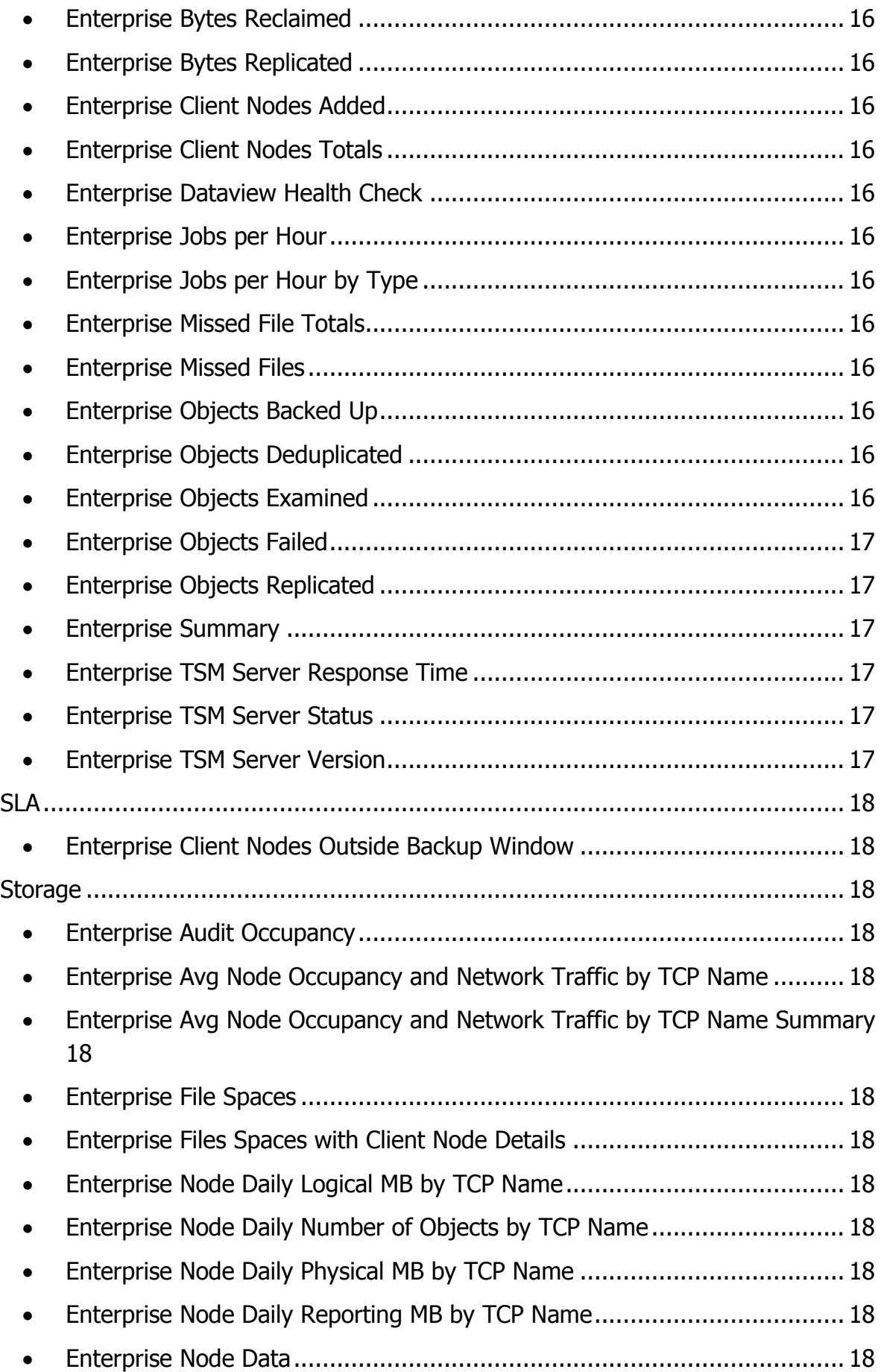

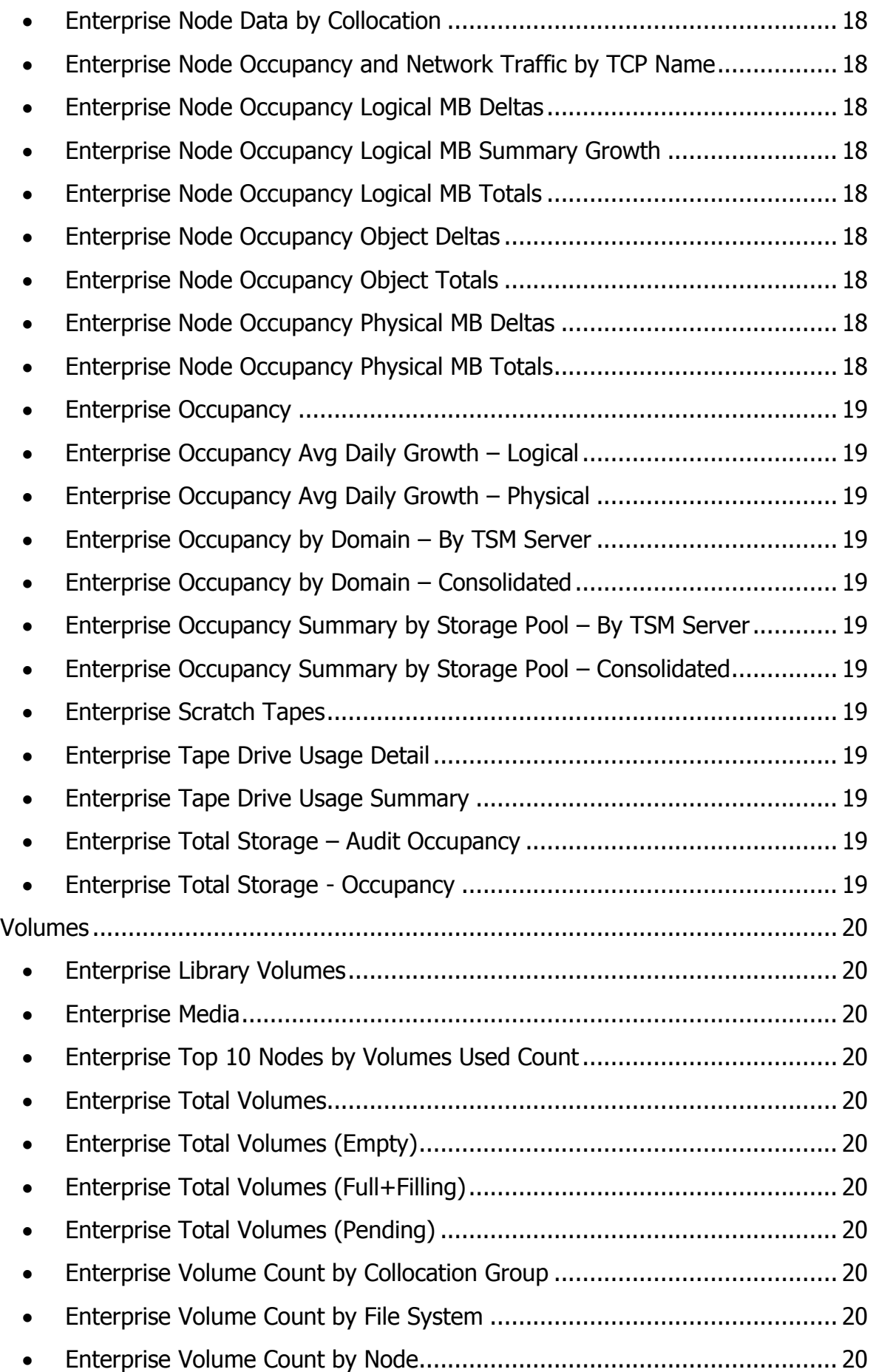

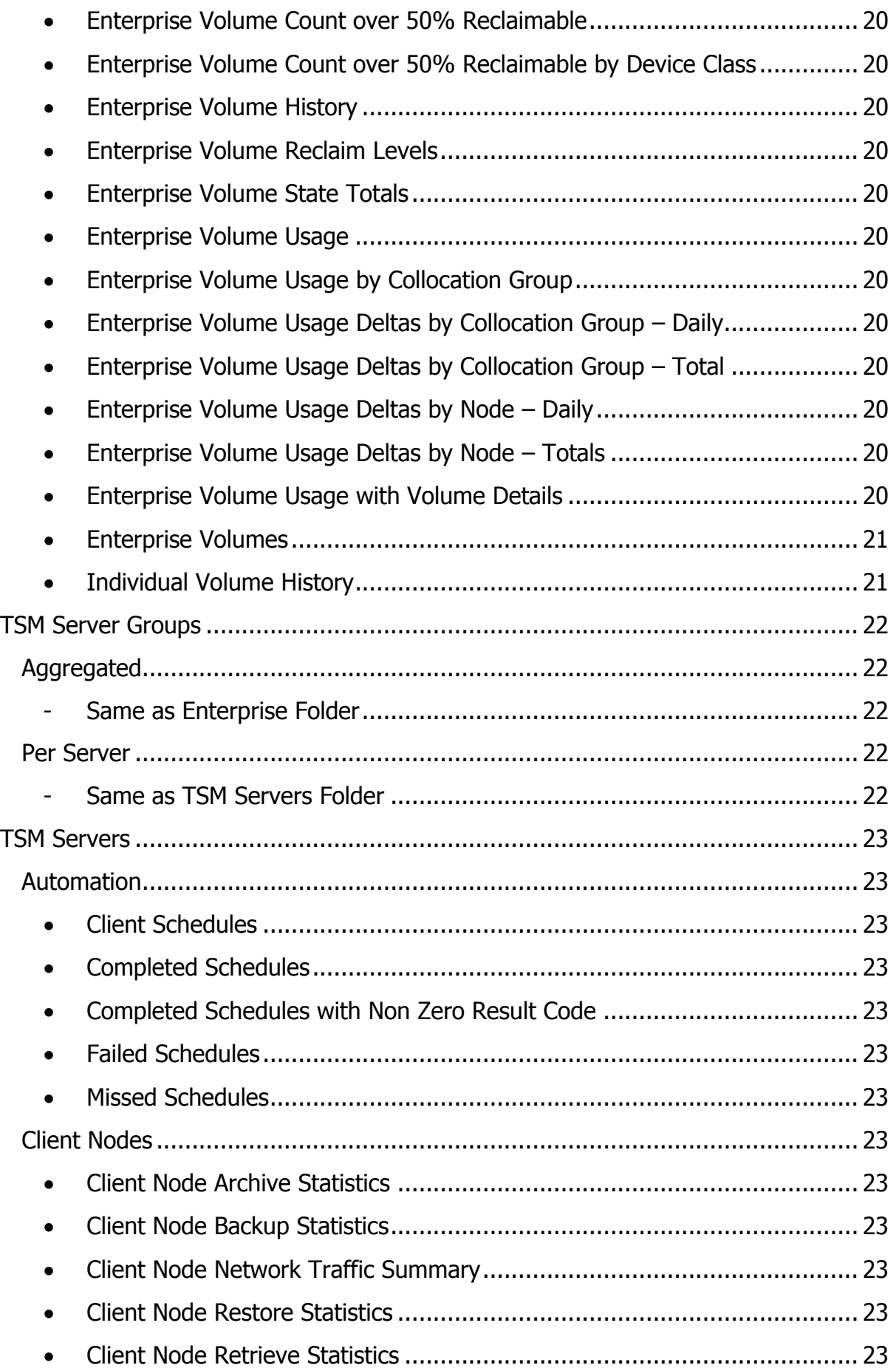

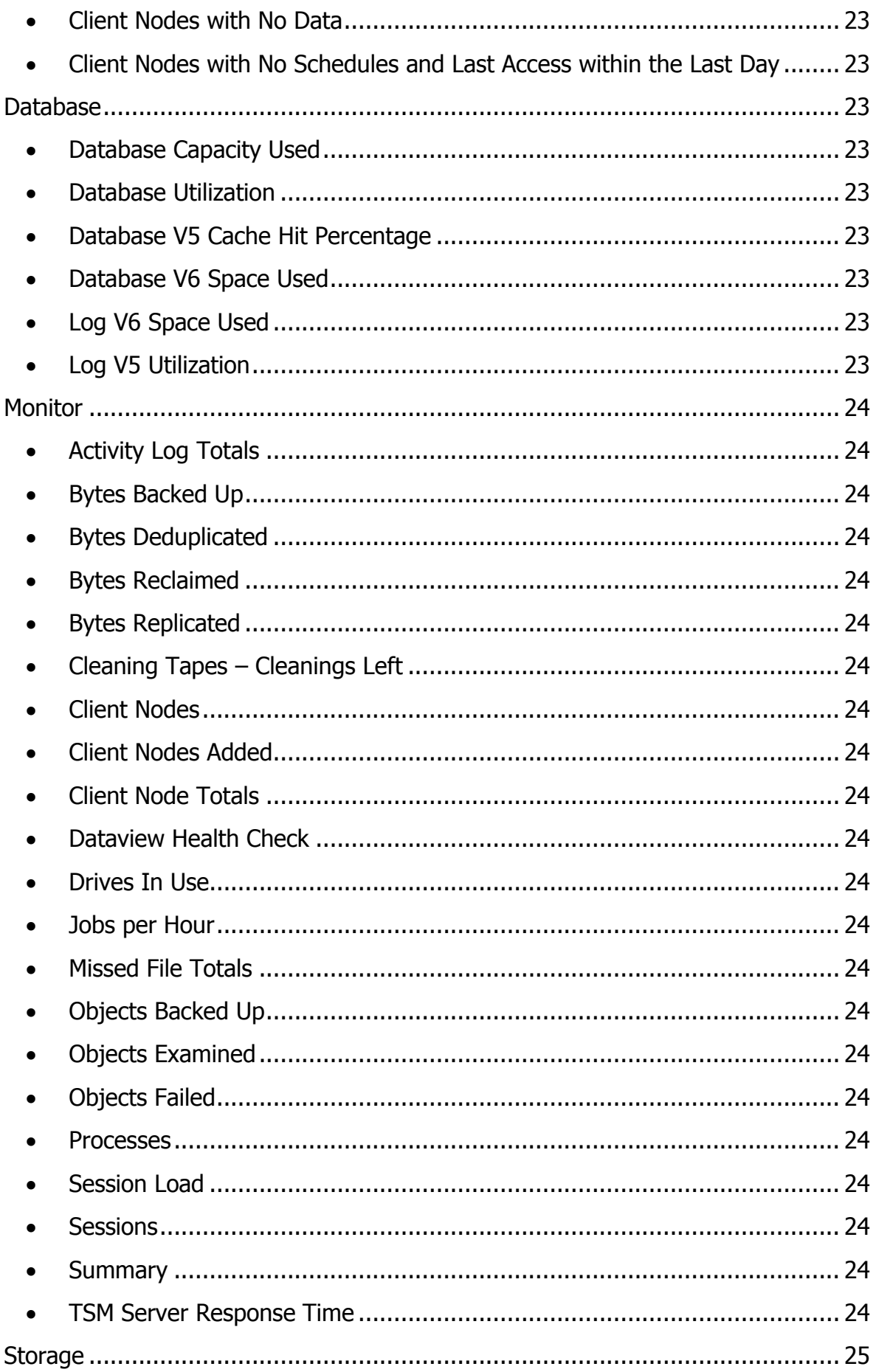

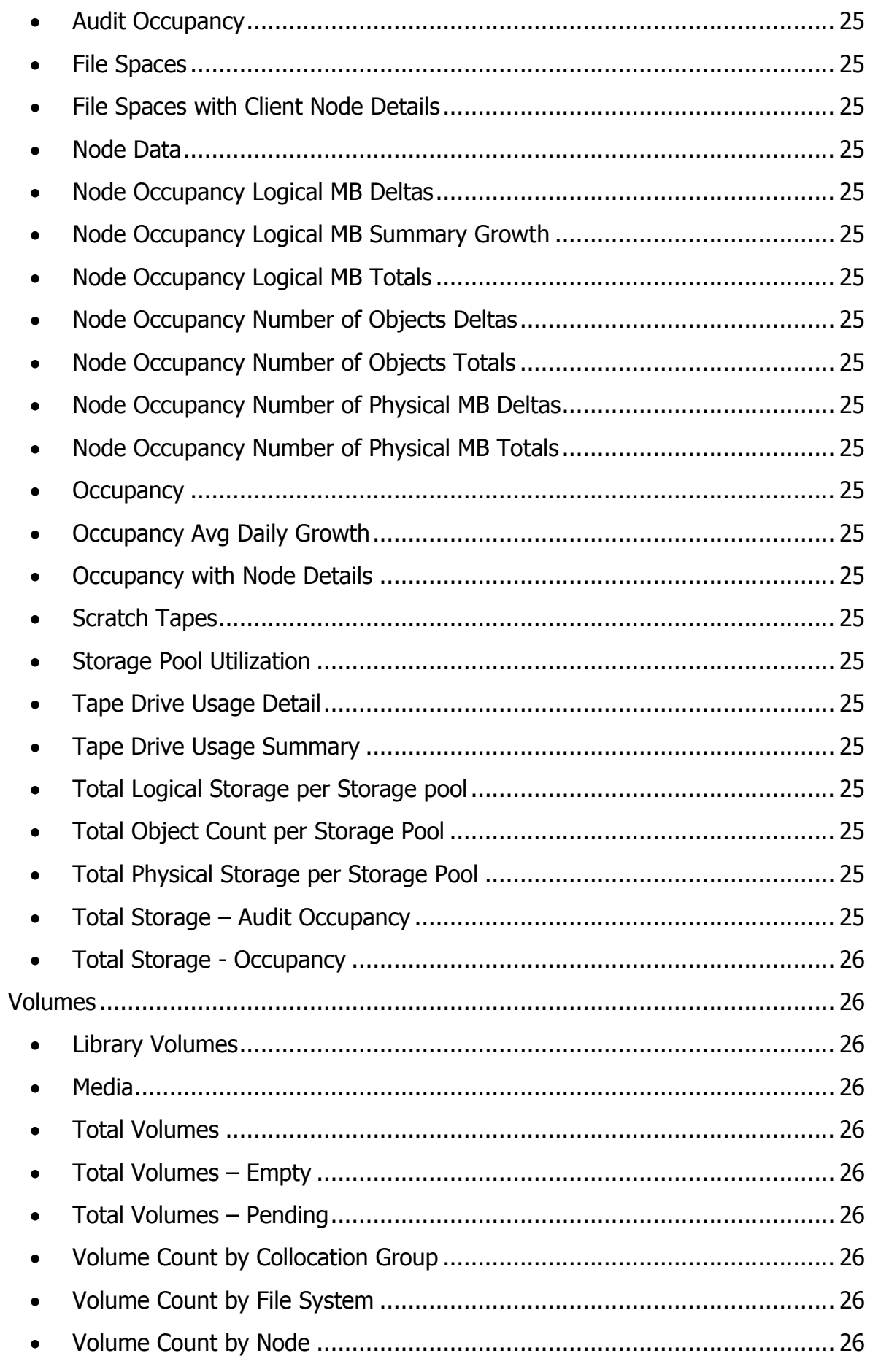

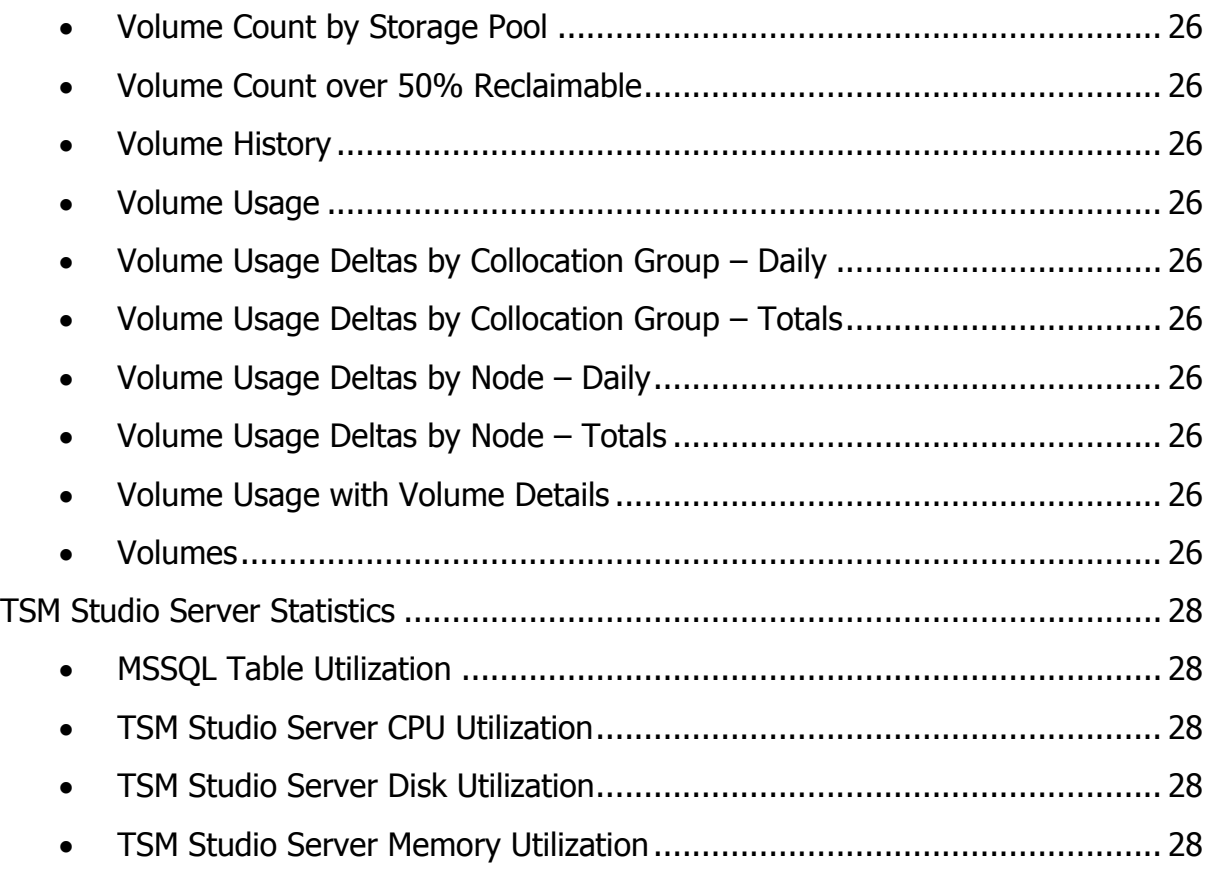

## **ACSLS**

- <span id="page-10-1"></span><span id="page-10-0"></span>**ACSLS Free Cells**
- <span id="page-10-2"></span>**ACSLS Total Data Volumes**
- <span id="page-10-3"></span>**ACSLS Total Data Volumes by Media Type**
- <span id="page-10-4"></span>**ACSLS Total Data Volumes by Pool**
- <span id="page-10-5"></span>**ACSLS Total Scratch Volumes**
- <span id="page-10-6"></span>**ACSLS Total Scratch Volumes by Media Type**
- <span id="page-10-7"></span>**ACSLS Total Scratch Volumes by Pool**

#### **Client Nodes**

## <span id="page-11-2"></span><span id="page-11-1"></span><span id="page-11-0"></span>**Automation**

**Client Node Schedules**

### <span id="page-11-4"></span><span id="page-11-3"></span>**Monitor**

- **Archive Statistics**
- <span id="page-11-5"></span>**Backup Statistics**
- <span id="page-11-6"></span>**Client Node – Bytes Archived**
- <span id="page-11-7"></span>**Client Node – Bytes Backed Up**
- <span id="page-11-8"></span>**Client Node – Bytes Restored**
- <span id="page-11-9"></span>**Client Node – Bytes Retrieved**
- <span id="page-11-10"></span>**Client Node – Objects Archived**
- <span id="page-11-11"></span>**Client Node – Objects Backed Up**
- <span id="page-11-12"></span>**Client Node – Objects Restored**
- <span id="page-11-13"></span>**Client Node – Objects Retrieved**
- <span id="page-11-14"></span>**Client Node Definition History**
- <span id="page-11-15"></span>**Client Node Missed Files**
- <span id="page-11-16"></span>**Client Node Run Times**
- <span id="page-11-17"></span>**Client Node Summary**
- <span id="page-11-18"></span>**Node Backup History**
- <span id="page-11-19"></span>**Restore Statistics**
- <span id="page-11-20"></span>**Retrieve Statistics**

- <span id="page-12-1"></span><span id="page-12-0"></span>**Audit Occupancy**
- <span id="page-12-2"></span>**Client Node FileSpaces**
- <span id="page-12-3"></span>**File System Capacity Used**
- <span id="page-12-4"></span>**Node Audit Occupancy**
- <span id="page-12-5"></span>**Node Data**
- <span id="page-12-6"></span>**Occupancy**
- <span id="page-12-7"></span>**Occupancy Totals**
- <span id="page-12-8"></span>**Volume Usage**

## **Client Node Groups**

## <span id="page-13-2"></span><span id="page-13-1"></span><span id="page-13-0"></span>**Configuration**

**Client Nodes in Group**

## <span id="page-13-4"></span><span id="page-13-3"></span>**Monitor**

- **Bytes Archived**
- <span id="page-13-5"></span>**•** Bytes Backed Up
- <span id="page-13-6"></span>**Bytes Restored**
- <span id="page-13-7"></span>**Bytes Retrieved**
- <span id="page-13-8"></span>**Client Node Statistics**
- <span id="page-13-9"></span>**Client Schedules**
- <span id="page-13-10"></span>**Completed Schedules**
- <span id="page-13-11"></span>**Missed Files**
- <span id="page-13-12"></span>**Node Backup History**
- <span id="page-13-13"></span>**Objects Archived**
- <span id="page-13-14"></span>**Objects Backed Up**
- <span id="page-13-16"></span><span id="page-13-15"></span>**Summary**

- <span id="page-13-17"></span>**Audit Occupancy**
- <span id="page-13-18"></span>**File Spaces**
- <span id="page-13-19"></span>**Node Data**
- <span id="page-13-20"></span>**Occupancy**
- <span id="page-13-21"></span>**Volume Usage**

## **Enterprise**

# <span id="page-14-2"></span><span id="page-14-1"></span><span id="page-14-0"></span>**ACSLS**

- **Enterprise ACSLS Data Volumes by Media Type**
- <span id="page-14-3"></span>**Enterprise ACSLS Data Volumes by Pool**
- <span id="page-14-4"></span>**Enterprise ACSLS Scratch Volumes by Media Type**
- <span id="page-14-5"></span>**Enterprise ACSLS Scratch Volumes by Pool**
- <span id="page-14-6"></span>**Enterprise Total ACSLS Data Volumes**
- <span id="page-14-7"></span>**Enterprise Total ACSLS Free Cells**
- <span id="page-14-8"></span>**Enterprise Total ACSLS Scratch Volumes**

# <span id="page-14-10"></span><span id="page-14-9"></span>**Automation**

- **Enterprise Client Schedules**
- <span id="page-14-11"></span>**Enterprise Completed Schedules**
- <span id="page-14-12"></span>**Enterprise Completed Schedules with Non Zero Result Code**
- <span id="page-14-13"></span>**Enterprise Failed Schedules**
- <span id="page-14-14"></span>**Enterprise Missed Schedules**

## <span id="page-14-16"></span><span id="page-14-15"></span>**Client Nodes**

- **Enterprise Client Node Archive Statistics**
- <span id="page-14-17"></span>**Enterprise Client Node Backup Statistics**
- <span id="page-14-18"></span>**Enterprise Client Node Network Traffic Summary**
- <span id="page-14-19"></span>**Enterprise Client Node Restore Statistics**
- <span id="page-14-20"></span>**Enterprise Client Node Retrieve Statistics**
- <span id="page-14-21"></span>**Enterprise Client Node**
- <span id="page-14-22"></span>**Enterprise Client Nodes with No Data**

<span id="page-15-0"></span> **Enterprise Client Nodes with No Schedules and Last Access within the Last Day**

### <span id="page-15-2"></span><span id="page-15-1"></span>**Database**

- **Enterprise Database Capacity Used**
- <span id="page-15-3"></span>**Enterprise Database Utilization**

## <span id="page-15-5"></span><span id="page-15-4"></span>**Monitor**

- **Enterprise Activity Log Totals**
- <span id="page-15-6"></span>**Enterprise Average Bytes Archived per Day**
- <span id="page-15-7"></span>**Enterprise Average Bytes Backed Up per Day**
- <span id="page-15-8"></span>**Enterprise Bytes Backed Up**
- <span id="page-15-9"></span>**Enterprise Bytes Backed Up to Bytes Reclaimed Ratio**
- <span id="page-15-10"></span>**Enterprise Bytes Deduplicated**
- <span id="page-15-11"></span>**Enterprise Bytes Reclaimed**
- <span id="page-15-12"></span>**Enterprise Bytes Replicated**
- <span id="page-15-13"></span>**Enterprise Client Nodes Added**
- <span id="page-15-14"></span>**Enterprise Client Nodes Totals**
- <span id="page-15-15"></span>**Enterprise Dataview Health Check**
- <span id="page-15-16"></span>**Enterprise Jobs per Hour**
- <span id="page-15-17"></span>**Enterprise Jobs per Hour by Type**
- <span id="page-15-18"></span>**Enterprise Missed File Totals**
- <span id="page-15-19"></span>**Enterprise Missed Files**
- <span id="page-15-20"></span>**Enterprise Objects Backed Up**
- <span id="page-15-21"></span>**Enterprise Objects Deduplicated**
- <span id="page-15-22"></span>**Enterprise Objects Examined**
- <span id="page-16-0"></span>**Enterprise Objects Failed**
- <span id="page-16-1"></span>**Enterprise Objects Replicated**
- <span id="page-16-2"></span>**Enterprise Summary**
- <span id="page-16-3"></span>**Enterprise TSM Server Response Time**
- <span id="page-16-4"></span>**Enterprise TSM Server Status**
- <span id="page-16-5"></span>**Enterprise TSM Server Version**

## <span id="page-17-1"></span><span id="page-17-0"></span>**SLA**

<span id="page-17-2"></span>**Enterprise Client Nodes Outside Backup Window**

- <span id="page-17-3"></span>**Enterprise Audit Occupancy**
- <span id="page-17-4"></span> **Enterprise Avg Node Occupancy and Network Traffic by TCP Name**
- <span id="page-17-5"></span> **Enterprise Avg Node Occupancy and Network Traffic by TCP Name Summary**
- <span id="page-17-6"></span>**Enterprise File Spaces**
- <span id="page-17-7"></span>**Enterprise Files Spaces with Client Node Details**
- <span id="page-17-8"></span>**Enterprise Node Daily Logical MB by TCP Name**
- <span id="page-17-9"></span>**Enterprise Node Daily Number of Objects by TCP Name**
- <span id="page-17-10"></span>**Enterprise Node Daily Physical MB by TCP Name**
- <span id="page-17-11"></span>**Enterprise Node Daily Reporting MB by TCP Name**
- <span id="page-17-12"></span>**Enterprise Node Data**
- <span id="page-17-13"></span>**Enterprise Node Data by Collocation**
- <span id="page-17-14"></span>**Enterprise Node Occupancy and Network Traffic by TCP Name**
- <span id="page-17-15"></span>**Enterprise Node Occupancy Logical MB Deltas**
- <span id="page-17-16"></span>**Enterprise Node Occupancy Logical MB Summary Growth**
- <span id="page-17-17"></span>**Enterprise Node Occupancy Logical MB Totals**
- <span id="page-17-18"></span>**Enterprise Node Occupancy Object Deltas**
- <span id="page-17-19"></span>**Enterprise Node Occupancy Object Totals**
- <span id="page-17-20"></span>**Enterprise Node Occupancy Physical MB Deltas**
- <span id="page-17-21"></span>**Enterprise Node Occupancy Physical MB Totals**
- <span id="page-18-0"></span>**Enterprise Occupancy**
- <span id="page-18-1"></span>**Enterprise Occupancy Avg Daily Growth – Logical**
- <span id="page-18-2"></span>**Enterprise Occupancy Avg Daily Growth – Physical**
- <span id="page-18-3"></span>**Enterprise Occupancy by Domain – By TSM Server**
- <span id="page-18-4"></span>**Enterprise Occupancy by Domain – Consolidated**
- <span id="page-18-5"></span>**Enterprise Occupancy Summary by Storage Pool – By TSM Server**
- <span id="page-18-6"></span>**Enterprise Occupancy Summary by Storage Pool – Consolidated**
- <span id="page-18-7"></span>**Enterprise Scratch Tapes**
- <span id="page-18-8"></span>**Enterprise Tape Drive Usage Detail**
- <span id="page-18-9"></span>**Enterprise Tape Drive Usage Summary**
- <span id="page-18-10"></span>**Enterprise Total Storage – Audit Occupancy**
- <span id="page-18-11"></span>**Enterprise Total Storage - Occupancy**

## <span id="page-19-1"></span><span id="page-19-0"></span>**Volumes**

- **Enterprise Library Volumes**
- <span id="page-19-2"></span>**Enterprise Media**
- <span id="page-19-3"></span>**Enterprise Top 10 Nodes by Volumes Used Count**
- <span id="page-19-4"></span>**Enterprise Total Volumes**
- <span id="page-19-5"></span>**Enterprise Total Volumes (Empty)**
- <span id="page-19-6"></span>**Enterprise Total Volumes (Full+Filling)**
- <span id="page-19-7"></span>**Enterprise Total Volumes (Pending)**
- <span id="page-19-8"></span>**Enterprise Volume Count by Collocation Group**
- <span id="page-19-9"></span>**Enterprise Volume Count by File System**
- <span id="page-19-10"></span>**Enterprise Volume Count by Node**
- <span id="page-19-11"></span>**Enterprise Volume Count over 50% Reclaimable**
- <span id="page-19-12"></span>**Enterprise Volume Count over 50% Reclaimable by Device Class**
- <span id="page-19-13"></span>**Enterprise Volume History**
- <span id="page-19-14"></span>**Enterprise Volume Reclaim Levels**
- <span id="page-19-15"></span>**Enterprise Volume State Totals**
- <span id="page-19-16"></span>**Enterprise Volume Usage**
- <span id="page-19-17"></span>**Enterprise Volume Usage by Collocation Group**
- <span id="page-19-18"></span>**Enterprise Volume Usage Deltas by Collocation Group – Daily**
- <span id="page-19-19"></span>**Enterprise Volume Usage Deltas by Collocation Group – Total**
- <span id="page-19-20"></span>**Enterprise Volume Usage Deltas by Node – Daily**
- <span id="page-19-21"></span>**Enterprise Volume Usage Deltas by Node – Totals**
- <span id="page-19-22"></span>**Enterprise Volume Usage with Volume Details**
- <span id="page-20-0"></span>**Enterprise Volumes**
- <span id="page-20-1"></span>**Individual Volume History**

## **TSM Server Groups**

# <span id="page-21-2"></span><span id="page-21-1"></span><span id="page-21-0"></span>**Aggregated**

- **Same as Enterprise Folder**

## <span id="page-21-4"></span><span id="page-21-3"></span>**Per Server**

- **Same as TSM Servers Folder**

#### **TSM Servers**

## <span id="page-22-2"></span><span id="page-22-1"></span><span id="page-22-0"></span>**Automation**

- **Client Schedules**
- <span id="page-22-3"></span>**Completed Schedules**
- <span id="page-22-4"></span>**Completed Schedules with Non Zero Result Code**
- <span id="page-22-5"></span>**Failed Schedules**
- <span id="page-22-6"></span>**Missed Schedules**

## <span id="page-22-8"></span><span id="page-22-7"></span>**Client Nodes**

- **Client Node Archive Statistics**
- <span id="page-22-9"></span>**Client Node Backup Statistics**
- <span id="page-22-10"></span>**Client Node Network Traffic Summary**
- <span id="page-22-11"></span>**Client Node Restore Statistics**
- <span id="page-22-12"></span>**Client Node Retrieve Statistics**
- <span id="page-22-13"></span>**Client Nodes with No Data**
- <span id="page-22-14"></span> **Client Nodes with No Schedules and Last Access within the Last Day**

## <span id="page-22-16"></span><span id="page-22-15"></span>**Database**

- **Database Capacity Used**
- <span id="page-22-17"></span>**Database Utilization**
- <span id="page-22-18"></span>**Database V5 Cache Hit Percentage**
- <span id="page-22-19"></span>**Database V6 Space Used**
- <span id="page-22-20"></span>**Log V6 Space Used**
- <span id="page-22-21"></span>**Log V5 Utilization**

## <span id="page-23-1"></span><span id="page-23-0"></span>**Monitor**

- **Activity Log Totals**
- <span id="page-23-2"></span>**•** Bytes Backed Up
- <span id="page-23-3"></span>**Bytes Deduplicated**
- <span id="page-23-4"></span>**Bytes Reclaimed**
- <span id="page-23-5"></span>**Bytes Replicated**
- <span id="page-23-6"></span>**Cleaning Tapes – Cleanings Left**
- <span id="page-23-7"></span>**Client Nodes**
- <span id="page-23-8"></span>**Client Nodes Added**
- <span id="page-23-9"></span>**Client Node Totals**
- <span id="page-23-10"></span>**Dataview Health Check**
- <span id="page-23-11"></span>**Drives In Use**
- <span id="page-23-12"></span>**Jobs per Hour**
- <span id="page-23-13"></span>**Missed File Totals**
- <span id="page-23-14"></span>**Objects Backed Up**
- <span id="page-23-15"></span>**Objects Examined**
- <span id="page-23-16"></span>**Objects Failed**
- <span id="page-23-17"></span>**Processes**
- <span id="page-23-18"></span>**Session Load**
- <span id="page-23-19"></span>**Sessions**
- <span id="page-23-20"></span>**Summary**
- <span id="page-23-21"></span>**TSM Server Response Time**

- <span id="page-24-1"></span><span id="page-24-0"></span>**Audit Occupancy**
- <span id="page-24-2"></span>**File Spaces**
- <span id="page-24-3"></span>**File Spaces with Client Node Details**
- <span id="page-24-4"></span>**Node Data**
- <span id="page-24-5"></span>**Node Occupancy Logical MB Deltas**
- <span id="page-24-6"></span>**Node Occupancy Logical MB Summary Growth**
- <span id="page-24-7"></span>**Node Occupancy Logical MB Totals**
- <span id="page-24-8"></span>**Node Occupancy Number of Objects Deltas**
- <span id="page-24-9"></span>**Node Occupancy Number of Objects Totals**
- <span id="page-24-10"></span>**Node Occupancy Number of Physical MB Deltas**
- <span id="page-24-11"></span>**Node Occupancy Number of Physical MB Totals**
- <span id="page-24-12"></span>**Occupancy**
- <span id="page-24-13"></span>**Occupancy Avg Daily Growth**
- <span id="page-24-14"></span>**Occupancy with Node Details**
- <span id="page-24-15"></span>**Scratch Tapes**
- <span id="page-24-16"></span>**Storage Pool Utilization**
- <span id="page-24-17"></span>**Tape Drive Usage Detail**
- <span id="page-24-18"></span>**Tape Drive Usage Summary**
- <span id="page-24-19"></span>**Total Logical Storage per Storage pool**
- <span id="page-24-20"></span>**Total Object Count per Storage Pool**
- <span id="page-24-21"></span>**Total Physical Storage per Storage Pool**
- <span id="page-24-22"></span>**Total Storage – Audit Occupancy**

<span id="page-25-0"></span>**Total Storage - Occupancy**

### <span id="page-25-2"></span><span id="page-25-1"></span>**Volumes**

- **Library Volumes**
- <span id="page-25-3"></span>**Media**
- <span id="page-25-4"></span>**Total Volumes**
- <span id="page-25-5"></span>**Total Volumes – Empty**
- <span id="page-25-6"></span>**Total Volumes – Pending**
- <span id="page-25-7"></span>**Volume Count by Collocation Group**
- <span id="page-25-8"></span>**Volume Count by File System**
- <span id="page-25-9"></span>**Volume Count by Node**
- <span id="page-25-10"></span>**Volume Count by Storage Pool**
- <span id="page-25-11"></span>**Volume Count over 50% Reclaimable**
- <span id="page-25-12"></span>**Volume History**
- <span id="page-25-13"></span>**Volume Usage**
- <span id="page-25-14"></span>**Volume Usage Deltas by Collocation Group – Daily**
- <span id="page-25-15"></span>**Volume Usage Deltas by Collocation Group – Totals**
- <span id="page-25-16"></span>**Volume Usage Deltas by Node – Daily**
- <span id="page-25-17"></span>**Volume Usage Deltas by Node – Totals**
- <span id="page-25-18"></span>**Volume Usage with Volume Details**
- <span id="page-25-19"></span>**Volumes**

#### **TSM Studio Server Statistics**

- <span id="page-27-1"></span><span id="page-27-0"></span>**MSSQL Table Utilization**
- <span id="page-27-2"></span>**TSM Studio Server CPU Utilization**
- <span id="page-27-3"></span>**TSM Studio Server Disk Utilization**
- <span id="page-27-4"></span>**TSM Studio Server Memory Utilization**